# **Código promocional Betano: Como obter sua oferta de boas-vindas de até R\$500 em apostas grátis**

**Autor: poppaw.net Palavras-chave: Código promocional Betano: Como obter sua oferta de boas-vindas de até R\$500 em apostas grátis**

## **Código promocional Betano: Como obter sua oferta de boas-vindas de até R\$500 em apostas grátis**

O código promocional Betano é uma ótima oportunidade para ativar uma oferta de boas-vindas exclusiva na casa de apostas Betano. Com esse código, você pode obter um bônus de até R\$500 em Código promocional Betano: Como obter sua oferta de boas-vindas de até R\$500 em apostas grátis Código promocional Betano: Como obter sua Código promocional Betano: Como obter sua oferta de boas-vindas de até R\$500 em apostas grátis oferta de boas-vindas de até R\$500 em Código promocional Betano: Como obter sua oferta de boas-vindas de até R\$500 em apostas grátis apostas grátis apostas grátis, dependendo do código promocional que você utilizar e dos termos & condições da oferta.

**Códigos promocionais Betano disponíveis em Código promocional Betano: Como obter sua oferta de boas-vindas de até R\$500 em apostas grátis Código promocional Betano: Como obter sua Código promocional Betano: Como obter sua oferta de boas-vindas de até R\$500 em apostas grátis oferta de boas-vindas de até R\$500 em Código promocional Betano: Como obter sua oferta de boas-vindas de até R\$500 em apostas grátis apostas grátis 2024**

- $\bullet$  BETEM
- VIPLANCE
- $\cdot$  VIPGOAL
- BETFLU
- $\cdot$  TRVMAX
- STYVIP2

Para se beneficiar dessas ofertas, é necessário se cadastrar no site da Betano utilizar o código promocional correspondente. Além disso, é importante seguir os termos e condições da oferta de boas-vindas.

#### **Como utilizar o código promocional Betano**

- Clique em Código promocional Betano: Como obter sua oferta de boas-vindas de até R\$500 1. em apostas grátis Código promocional Betano: Como obter sua Código promocional Betano: Como obter sua oferta de boas-vindas de até R\$500 em apostas grátis oferta de boasvindas de até R\$500 em Código promocional Betano: Como obter sua oferta de boas-vindas de até R\$500 em apostas grátis apostas grátis "
- 2. Escolha o método de cadastro que desejar.
- 3. Preencha o formulário de cadastro.

4. Na última tela, coloque o código promocional Betano no campo designado.

#### **Tipos de ofertas com código promocional Betano**

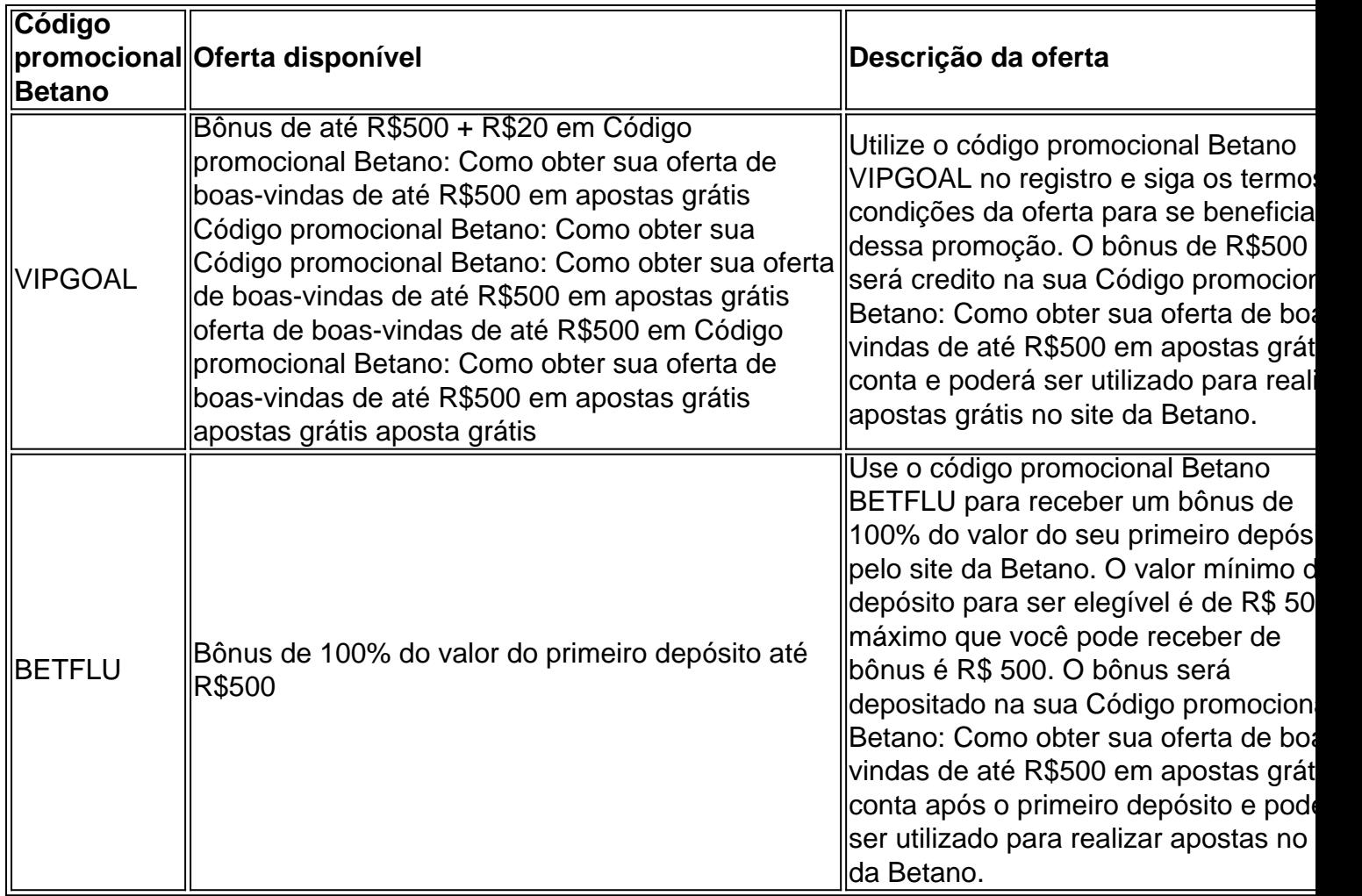

A Betano oferece outras formas de obter apostas grátis, como ao completar missões Betano, através de ofertas exclusivas ou como um presente da casa.

#### **Conclusão**

O código promocional Betano oferece diversas vantagens aos novos usuários

## **Partilha de casos**

Para baixar o app Betano no seu dispositivo móvel, siga as etapas abaixo:

1. Abra a loja de aplicativos em **Código promocional Betano: Como obter sua oferta de boasvindas de até R\$500 em apostas grátis** seu dispositivo móvel (App Store para dispositivos iOS ou Google Play Live é aparelhos Android).

2. No campo de pesquisa, digite "Betano" e pressione enter.

3. Selecione o aplicativo Betano oficial na lista de resultados, pesquisa.

4. Toque no botão "Instalar" ou 'Obter", para começar a baixar e instalar o aplicativo em **Código promocional Betano: Como obter sua oferta de boas-vindas de até R\$500 em apostas grátis** seu dispositivo!

# **Expanda pontos de conhecimento**

Para baixar o app Betano no seu dispositivo móvel, siga as etapas abaixo:

1. Abra a loja de aplicativos em **Código promocional Betano: Como obter sua oferta de boasvindas de até R\$500 em apostas grátis** seu dispositivo móvel (App Store para dispositivos iOS ou Google Play Live é aparelhos Android).

2. No campo de pesquisa, digite "Betano" e pressione enter.

3. Selecione o aplicativo Betano oficial na lista de resultados, pesquisa.

4. Toque no botão "Instalar" ou 'Obter", para começar a baixar e instalar o aplicativo em **Código promocional Betano: Como obter sua oferta de boas-vindas de até R\$500 em apostas grátis** seu dispositivo!

### **comentário do comentarista**